# Package 'frailtySurv'

September 13, 2021

<span id="page-0-0"></span>Title General Semiparametric Shared Frailty Model

Priority optional

Type Package

Version 1.3.7

Date 2021-09-12

Maintainer Vinnie Monaco <contact@vmonaco.com>

Description Simulates and fits semiparametric shared frailty models under a wide range of frailty distributions using a consistent and asymptotically-normal estimator. Currently supports: gamma, power variance function, log-normal, and inverse Gaussian frailty models.

License LGPL-2

URL <https://github.com/vmonaco/frailtySurv/>

BugReports <https://github.com/vmonaco/frailtySurv/issues>

**Depends**  $R$  ( $>= 3.0.0$ ), survival

Imports stats, nleqslv, reshape2, ggplot2, numDeriv

Suggests knitr, parallel, gridExtra

NeedsCompilation yes

LinkingTo Rcpp

LazyData Yes

LazyLoad Yes

ByteCompile Yes

Repository CRAN

RoxygenNote 5.0.1

Author Vinnie Monaco [aut, cre], Malka Gorfine [aut], Li Hsu [aut]

Date/Publication 2021-09-13 17:20:05 UTC

# <span id="page-1-0"></span>R topics documented:

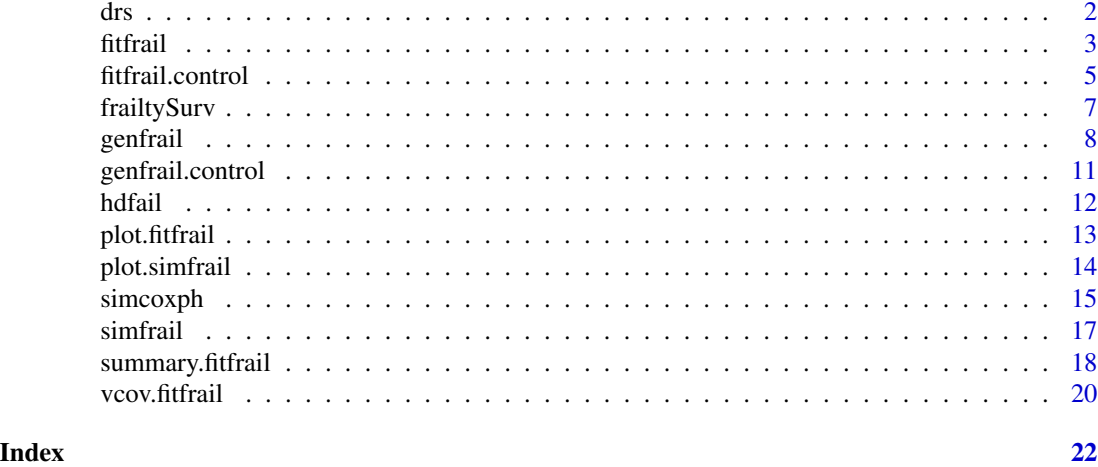

drs *Diabetic Retinopathy Study (DRS)*

# Description

The Diabetic Retinopathy Study (DRS) was performed to determine whether the onset of blindness in 197 high-risk diabetic patients could be delayed by laser treatment. The treatment was administered to one randomly-selected eye in each patient, leaving the other eye untreated. Thus, there are 394 observations, which are clustered by patient since the level of risk will tend to vary between patients. A failure occurred when visual acuity dropped to below 5/200. All patients had a visual acuity of at least 20/100 at the beginning of the study.

# Usage

data("drs")

# Format

A data frame with 394 rows and 8 columns. There are two rows for each subject, one row for each eye:

subject\_id unique identifier for each subject

eye subject's eye, where 1=right and 2=left

time the observed follow-up time

status outcome at the end of the observation period, where 1=blindness and 0 indicates censorship

treated a binary covariate, where 1=treated or 0=untreated

age\_at\_onset age (in years) at the onset of diabetes

laser\_type type of laser used for treatment, where 1=xenon, 2=argon

diabetes\_type type of diabetes, where 1=juvenile (age at  $dx < 20$ ) and 2=adult

#### <span id="page-2-0"></span>fitfrail 3

# Source

<https://www.mayo.edu/research/documents/diabeteshtml/doc-10027460>

#### Examples

```
## Not run:
data(drs)
# Clustered by subject
fit.drs <- fitfrail(Surv(time, status) ~ treated + cluster(subject_id),
                    drs, frailty="gamma")
fit.drs
# Variance estimates
vcov(fit.drs)
```
# Plot the estimated cumulative baseline hazard plot(fit.drs, type="cumhaz")

## End(Not run)

### <span id="page-2-1"></span>fitfrail *Fit a shared frailty model*

#### Description

Fit an extended Cox proportional hazards model with unobserved shared frailty variate and unspecified baseline hazard function, using a semiparametric estimation technique. See Gorfine et al. $\sim$ (2006) and Zucker et al. $\sim$ (2008) for details.

# Usage

```
fitfrail(formula, dat, control, frailty, weights = NULL, se = FALSE, ...)
```
#### Arguments

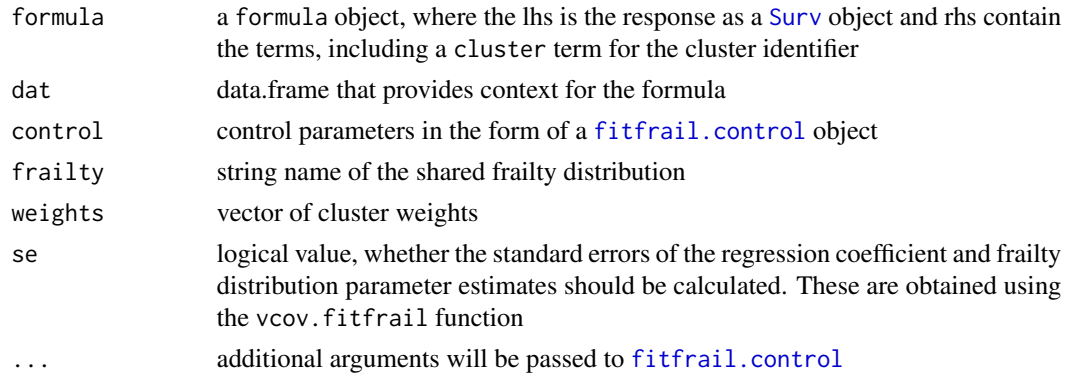

#### Value

A fitfrail object representing the shared frailty model.

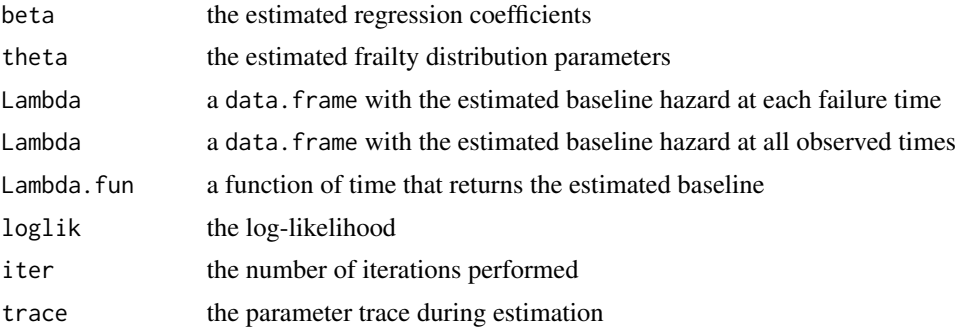

#### **Convergence**

The initial values of the regression coefficients are provided by coxph. Convergence is reached when either the relative reduction or absolute reduction in loglikelihood or score equations (depending on the fitmethod used) are below a threshold. If the maxit iterations are performed before convergence, then the algorithm terminates with a warning.

#### Author(s)

The estimation method was developed by Malka Gorfine, Li Hsu, and David Zucker; implemented by John V. Monaco.

# References

Gorfine M, Zucker DM, Hsu L (2006) Prospective survival analysis with a general semiparametric shared frailty model: A pseudo full likelihood approach. *Biometrika*, 93(3), 735-741.

Monaco JV, Gorfine M, Hsu L (2018) General Semiparametric Shared Frailty Model: Estimation and Simulation with frailtySurv *Journal of Statistical Software*, 86(4), 1-42

Zucker DM, Gorfine M, Hsu L (2008) Pseudo-full likelihood estimation for prospective survival analysis with a general semiparametric shared frailty model: Asymptotic theory. *Journal of Statistical Planning and Inference*, 138(7), 1998-2016.

# See Also

[vcov.fitfrail](#page-19-1), [genfrail](#page-7-1), [simfrail](#page-16-1), [survfit](#page-0-0), [coxph](#page-0-0)

```
## Not run:
#
# Generate synthetic survival data with regression coefficients
# beta = c(log(2), log(3)) and theta = 2, where the shared frailty
# values from a gamma distribution with expectation 1 and variance theta.
#
dat <- genfrail(N=300, K=2, beta=c(log(2),log(3)),
```
<span id="page-3-0"></span>

```
frailty="gamma", theta=2,
                censor.rate=0.35,
                Lambda_0=function(t, tau=4.6, C=0.01) (C*t)^tau)
# Fit a shared frailty model
fit <- fitfrail(Surv(time, status) ~ Z1 + Z2 + cluster(family),
                dat, frailty="gamma")
fit
# The Lambda.fun function can give the estimated cumulative baseline hazard at
# any time
fit$Lambda.fun(seq(0, 100, by=10))
# Fit the DRS data, clustered on patient
data(drs)
fit.drs <- fitfrail(Surv(time, status) ~ treated + cluster(subject_id),
                    drs, frailty="gamma")
fit.drs
## End(Not run)
#
# A small example with c(log(2),log(3)) coefficients, Gamma(2) frailty, and
# 0.10 censorship.
#
dat <- genfrail(N=30, K=2, beta=c(log(2),log(3)),
                frailty="gamma", theta=2,
                censor.rate=0.10,
                Lambda_0=function(t, tau=4.6, C=0.01) (C*t)^tau)
# Fit a shared frailty model
fit \le fitfrail(Surv(time, status) \sim Z1 + Z2 + cluster(family),
                dat, frailty="gamma", se=TRUE)
fit
# Summarize the survival curve
head(summary(fit))
```
<span id="page-4-1"></span>fitfrail.control *Control parameters for fitfrail*

#### Description

This function creates a list of control parameters needed by fitfrail.

#### Usage

```
fitfrail.control(fitmethod = "loglik",
                 abstol = 0, reltol = 1e-6, maxit = 100,
                 int.abstol = 0, int.reltol = 1, int.maxit = 1000,
                 init.beta="coxph", init.theta=NULL, verbose = FALSE)
```
# Arguments

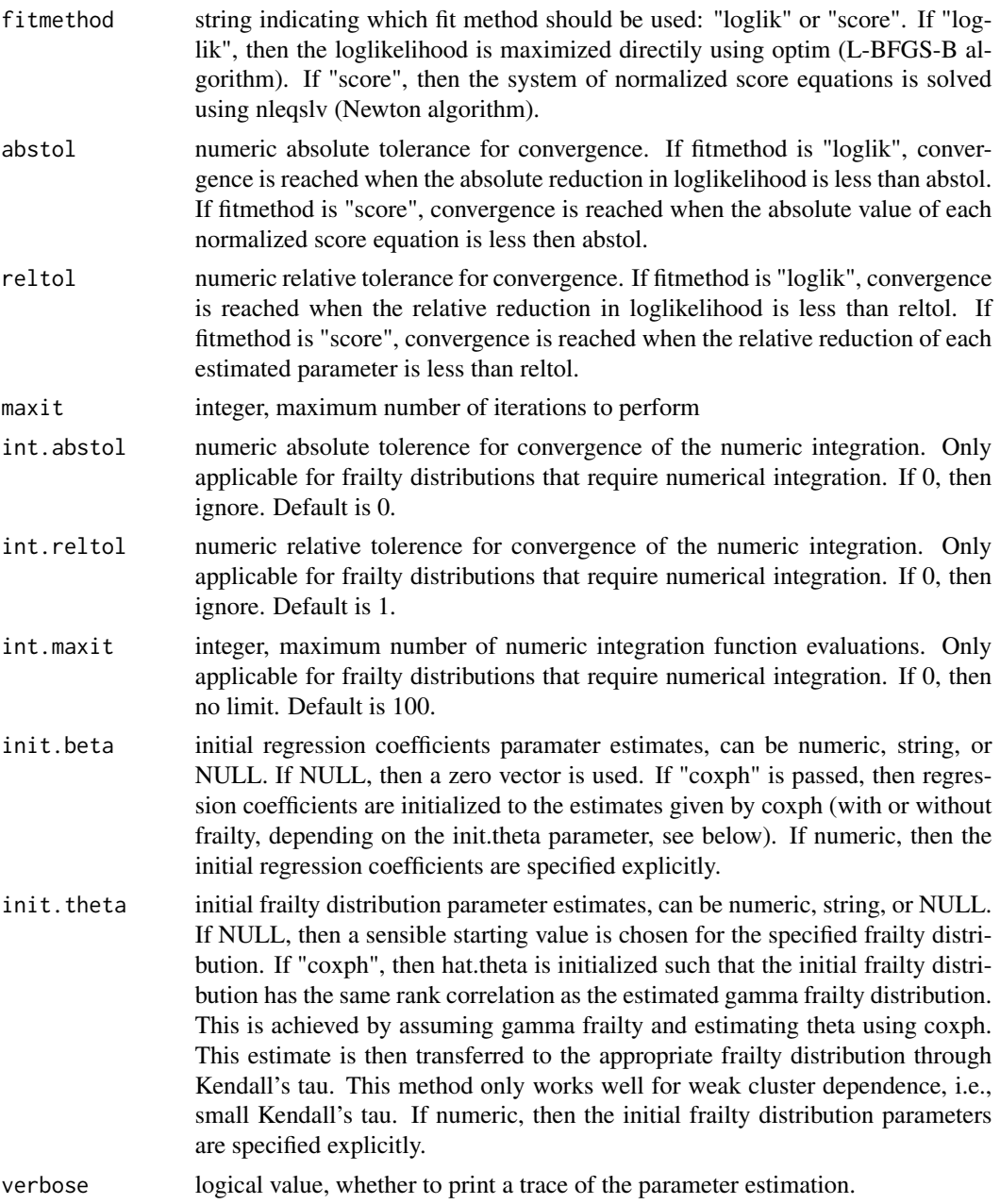

# Value

A list of control parameters.

# Author(s)

John V. Monaco, Malka Gorfine, Li Hsu

#### <span id="page-6-0"></span>frailtySurv 7

# See Also

[fitfrail](#page-2-1)

#### frailtySurv *General semiparametric shared frailty model*

#### Description

frailtySurv provides a suite of functions for generating clustered survival data, fitting multivariate shared frailty models under a wide range of frailty distributions, and visualizing the output. The semi-parametric estimators have better asymptotic properties than most existing implementations, including consistent and asymptotically-normal estimators. Moreover, this is the first package that implements semi-parametric estimators with inverse Gaussian and PVF frailty models.

The frailtySurv package provides functions

- [genfrail](#page-7-1) for data generation
- [fitfrail](#page-2-1) for model fitting
- [simfrail](#page-16-1) for survival simulation

# Details

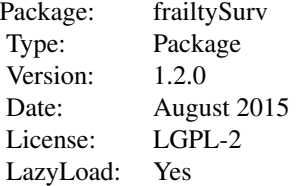

# Author(s)

John V. Monaco, Malka Gorfine, and Li Hsu.

# References

Gorfine M, Zucker DM, Hsu L (2006) Prospective survival analysis with a general semiparametric shared frailty model: A pseudo full likelihood approach. *Biometrika*, 93(3), 735-741.

Zucker DM, Gorfine M, Hsu L (2008) Pseudo-full likelihood estimation for prospective survival analysis with a general semiparametric shared frailty model: Asymptotic theory. *Journal of Statistical Planning and Inference*, 138(7), 1998-2016.

#### <span id="page-7-0"></span>See Also

[genfrail](#page-7-1), [fitfrail](#page-2-1), [simfrail](#page-16-1)

<span id="page-7-1"></span>genfrail *Generate survival data*

#### Description

Generate clustered survival data from a shared frailty model, with hazard function given by

$$
S(t) = \exp[-\Lambda_0(t)\omega_i \exp(\beta Z_{ij})]
$$

where  $\Lambda_0$  is the cumulative baseline hazard,  $\omega_i$  is the frailty value of cluster i,  $\beta$  is the regression coefficient vector, and  $Z_{i,j}$  is the covariate vector for individual i in cluster j.

The baseline hazard can be specified by the inverse cumualative baseline hazard, cumulative baseline hazard, or simply the baseline hazard. Frailty values can be sampled from gamma, power variance function (PVF), log-normal, inverse Gaussian, and positive stable distributions.

#### Usage

```
genfrail(N = 300, K = 2, K.param = c(2, 0), beta = c(log(2)),frailty = "gamma", theta = c(2),
         covar.distr = "normal", covar.param = c(0, 1), covar.matrix = NULL,
         censor.distr = "normal", censor.param = c(130, 15),
         censor.rate = NULL, censor.time = NULL,
         lambda_0 = NULL, Lambda_0 = NULL, lambda_0 = NULL, Lambda_0 = NULL,
         round.base = NULL, control, ...)
```
#### Arguments

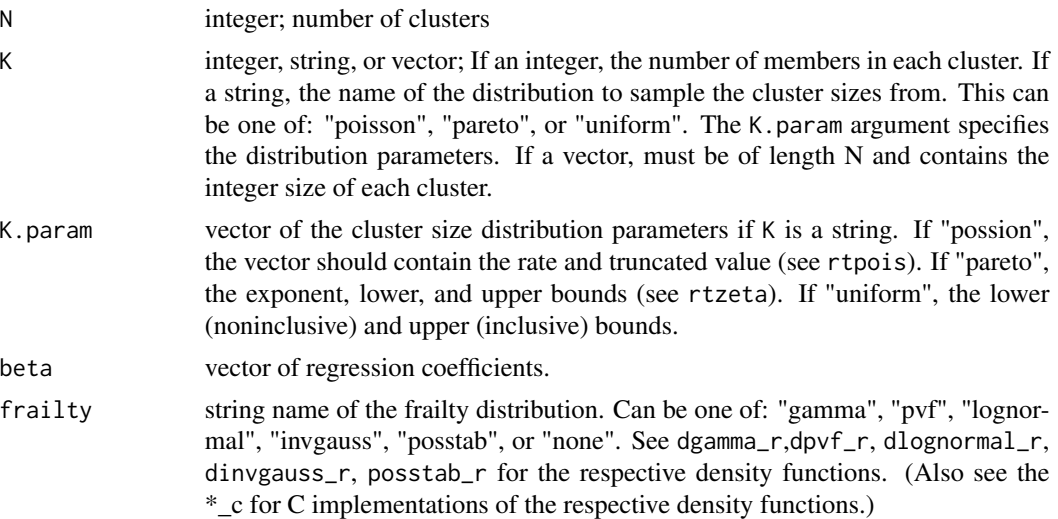

#### <span id="page-8-0"></span>genfrail **9**

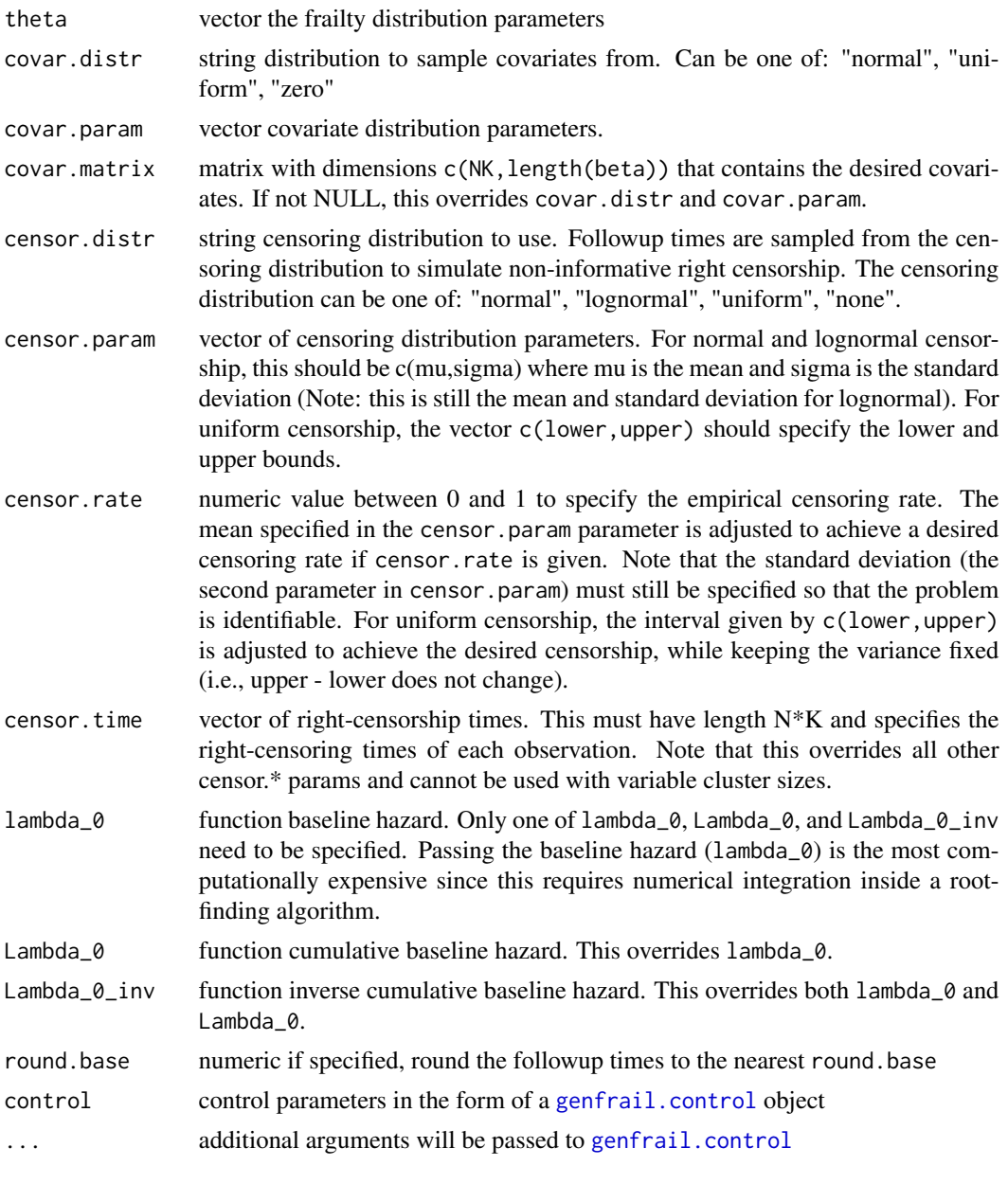

# Value

A data.frame with row-observations is returned.

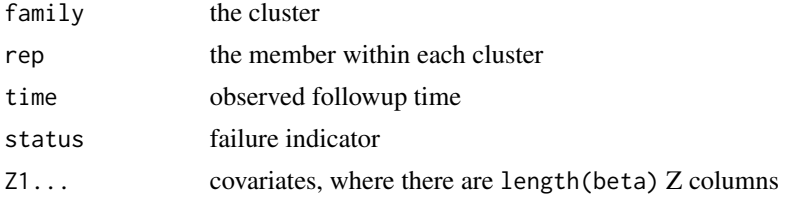

<span id="page-9-0"></span>10 genfrail and the set of the set of the set of the set of the set of the set of the set of the set of the set of the set of the set of the set of the set of the set of the set of the set of the set of the set of the set

#### Author(s)

John V. Monaco, Malka Gorfine, and Li Hsu.

#### See Also

[fitfrail](#page-2-1)

```
# Generate the same dataset 3 different ways
# Using the baseline hazard (least efficient)
set.seed(1234)
dat.1 <- genfrail(N = 300, K = 2,
                  beta = c(log(2), log(3)),
                  frailty = "gamma", theta = 2,
                  lambda_0=function(t, tau=4.6, C=0.01) (tau*(C*t)^tau)/t)
# Using the cumulative baseline hazard
set.seed(1234)
dat.2 <- genfrail(N = 300, K = 2,
                  beta = c(log(2), log(3)),
                  frailty = "gamma", theta = 2,
                  Lambda_0 = function(t, tau=4.6, C=0.01) (C*t)^tau)
# Using the inverse cumulative baseline hazard (most efficient)
set.seed(1234)
dat.3 <- genfrail(N = 300, K = 2,
                  beta = c(log(2), log(3)),
                  frailty = "gamma", theta = 2,
                  Lambda_0_inv=function(t, tau=4.6, C=0.01) (t^(1/tau))/C)
# Generate data with PVF frailty, truncated Poisson cluster sizes, normal
# covariates, and 0.35 censorship from a lognormal distribution
set.seed(1234)
dat.4 \leq genfrail(N = 100, K = "poisson", K.param=c(5, 1),
                  beta = c(log(2), log(3)),frailty = "pvf", theta = 0.3,
                  covar.distr = "lognormal",
                  censor.rate = 0.35) # Use the default baseline hazard
# Cluster sizes have size >= 2, summarized by
summary(dat.4)
# An oscillating baseline hazard
set.seed(1234)
dat.5 <- genfrail(lambda_0=function(t, tau=4.6, C=0.01, A=2, f=0.1)
                              A^sin(f*pi*t) * (tau*(C*t)^tau)/t)
# Uniform censorship with 0.25 censoring rate
set.seed(1234)
dat.6 <- genfrail(N = 300, K = 2,
```
# <span id="page-10-0"></span>genfrail.control 11

```
beta = c(log(2), log(3)),frailty = "gamma", theta = 2,
censor.distr = "uniform",
censor.param = c(50, 150),
censor.rate = 0.25,
Lambda_0_inv=function(t, tau=4.6, C=0.01) (t^(1/tau))/C)
```
<span id="page-10-1"></span>genfrail.control *Control parameters for genfrail*

#### Description

This function creates a list of control parameters needed by genfrail.

# Usage

```
genfrail.control(censor.reltol = 1e-4,
                 censor.subdivisions = 1000L,
                 crowther.reltol = 1e-4,
                 crowther.subdivisions = 1000L)
```
# Arguments

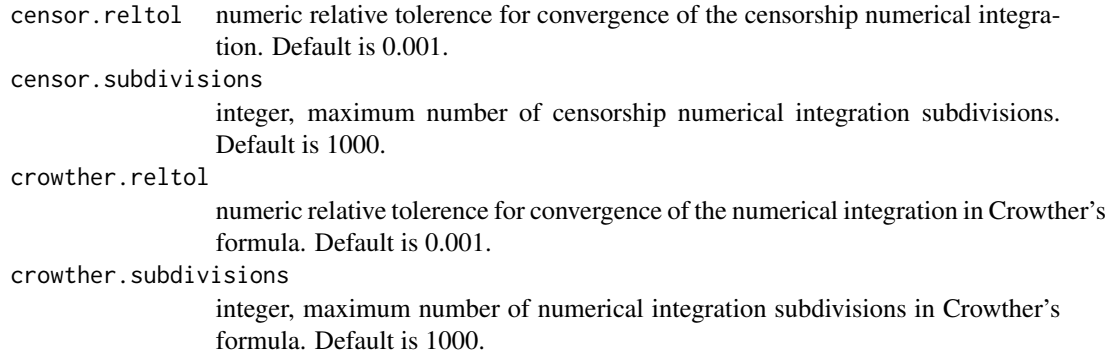

# Value

A list of control parameters.

# Author(s)

John V. Monaco, Malka Gorfine, Li Hsu

# See Also

[genfrail](#page-7-1)

#### <span id="page-11-0"></span>**Description**

This dataset contains the observed follow-up times and SMART statistics of 52k unique hard drives.

Daily snapshots of a large backup storage provider over 2 years were made publicly available. On each day, the Self-Monitoring, Analysis, and Reporting Technology (SMART) statistics of operational drives are recorded. When a hard drive is no longer operational, it is marked as a failure and removed from the subsequent daily snapshots. New hard drives are also continuously added to the population. In total, there are over 52k unique hard drives over approximately 2 years and 2885 (5.5%) failures.

#### Usage

data("hdfail")

#### Format

A data frame with 52422 observations on the following 8 variables.

serial unique serial number of the hard drive

model hard drive model

time the observed followup time

status failure indicator

temp temperature in Celsius

rsc binary covariate, where 1 indicates sectors that encountered read, write, or verification errors

- rer binary covariate, where 1 indicates a non-zero rate of errors that occur in hardware when reading from data from disk.
- psc binary covariate, where 1 indicates there were sectors waiting to be remapped due to an unrecoverable error.

#### Source

<https://www.backblaze.com/b2/hard-drive-test-data.html>

```
## Not run:
data(hdfail)
# Select only Western Digital hard drives
dat <- subset(hdfail, grepl("WDC", model))
fit.hd <- fitfrail(Surv(time, status) \sim temp + rer + rsc
                                       + psc + cluster(model),
```
# <span id="page-12-0"></span>plot.fitfrail 13

dat, frailty="gamma", fitmethod="score")

fit.hd

## End(Not run)

plot.fitfrail *Plot method for* fitfrail *objects*

# Description

Plot the cumulative baseline hazard estimates or the parameter trace from model estimation.

# Usage

## S3 method for class 'fitfrail'  $plot(x, type = c("cumhaz", "trace"), ...)$ 

# Arguments

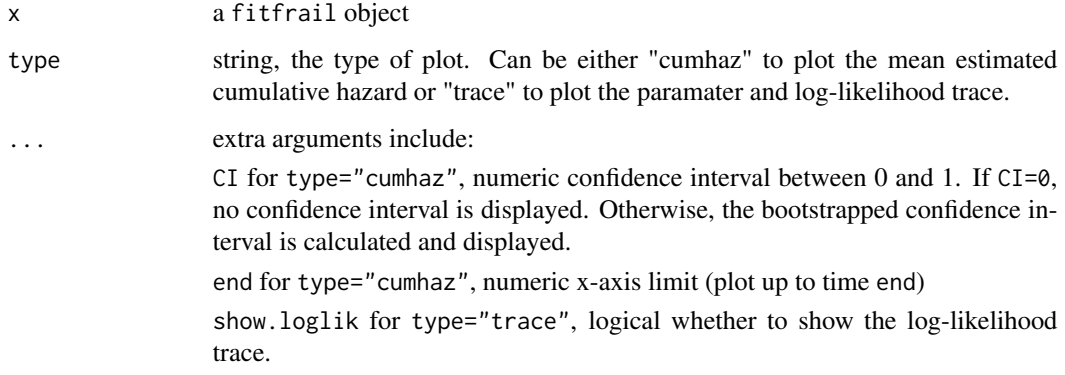

# Value

The plot object.

# Author(s)

John. V Monaco, Malka Gorfine, Li Hsu

# See Also

[fitfrail](#page-2-1)

# Examples

```
## Not run:
data(drs)
fit.drs <- fitfrail(Surv(time, status) ~ treated + cluster(subject_id),
                   drs, frailty="gamma")
# Plot the parameter and log-likelihood trace
plot(fit.drs, type="trace")
# This may take a while to run.
# Use parameter B to specify the number of repetitions in the weighted bootstrap
plot(fit.drs, type="cumhaz", CI=0.95)
## End(Not run)
```
plot.simfrail *Plot method for* simfrail *objects*

# Description

Plot the estimated parameter residuals or the mean estimated cumulative baseline hazard.

# Usage

```
## S3 method for class 'simfrail'
plot(x, type = c("residuals", "cumhaz"), ...)
```
### Arguments

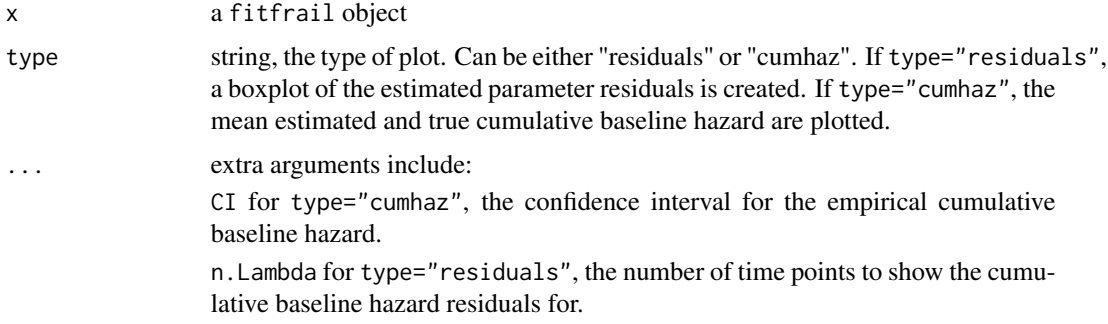

# Value

The plot object.

# Author(s)

John. V Monaco, Malka Gorfine, Li Hsu

<span id="page-13-0"></span>

#### <span id="page-14-0"></span>simcoxph 15

# See Also

[simfrail](#page-16-1)

#### Examples

```
## Not run:
set.seed(2015)
sim <- simfrail(1000,
   genfrail.args=alist(beta=c(log(2),log(3)), frailty="gamma",
                        censor.rate=0.30, N=300, K=2, theta=2,
                        covar.distr="uniform", covar.param=c(0, 1),
                        Lambda_0=function(t, tau=4.6, C=0.01) (C*t)^tau),
    fitfrail.args=alist(formula=Surv(time, status) ~ Z1 + Z2
                                                   + cluster(family),
                        frailty="gamma"),
   Lambda.times=1:120)
# Make a boxplot of residuals
plot(sim, type="residuals")
# Plot the mean estimated cumulative baseline hazard and empirical 0.95 CI
plot(sim, type="cumhaz")
## End(Not run)
```
simcoxph *Simulate survival data and fit models*

# Description

Generates simulated clustered survival data by repeatedly generating data, using a shared frailty model, and fitting the models. Respective arguments are passed to genfrail and coxph, and the resulting parameter estimates are aggregated and summarized.

This function is similar to [simfrail](#page-16-1), except models are fitted using the [coxph](#page-0-0).

# Usage

```
simcoxph(reps, genfrail.args, coxph.args, Lambda.times, cores = 0)
```
#### Arguments

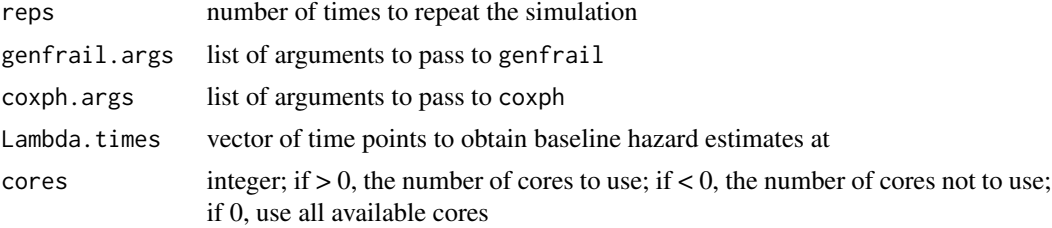

# <span id="page-15-0"></span>Value

A simcoxph object that is essentially a data.frame of the resulting parameter estimates. Each row is a single run, and columns are as follows.

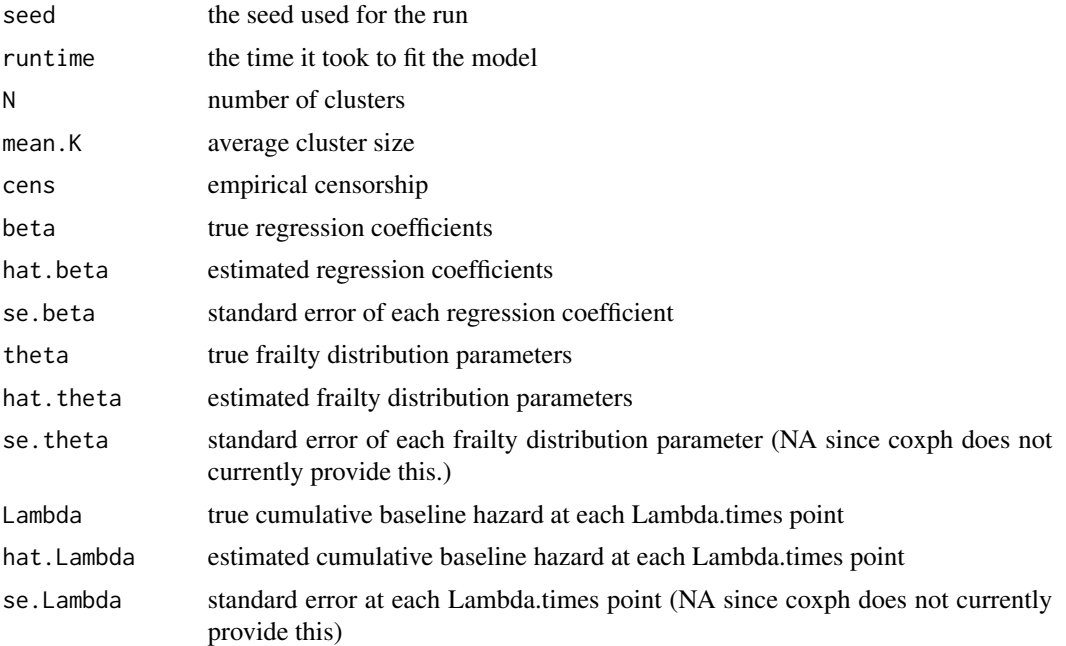

# Author(s)

John. V Monaco, Malka Gorfine, Li Hsu

# See Also

[coxph](#page-0-0), [genfrail](#page-7-1), [simfrail](#page-16-1)

```
## Not run:
sim <- simcoxph(reps=100,
                genfrail.args=alist(
                  N=50, K=2,
                  beta=c(log(2),log(3)),
                  frailty="gamma", theta=2,
                  Lambda_0 = function(t, tau=4.6, C=0.01) (C*t)^tau),
                coxph.args=alist(
                  formula=Surv(time, status) \sim Z1 + Z2 + cluster(family),
                  frailty="gamma"),
                Lambda.times=1:120, cores = 0)
# Summarize the results
```
#### <span id="page-16-0"></span>simfrail the contract of the contract of the contract of the contract of the contract of the contract of the contract of the contract of the contract of the contract of the contract of the contract of the contract of the c

```
# Plot the residuals
plot(sim, "residuals")
## End(Not run)
```
<span id="page-16-1"></span>simfrail *Simulate survival data and fit models*

# Description

Generates simulated clustered survival data by repeatedly generating data, using a shared frailty model, and fitting the models. Respective arguments are passed to genfrail and fitfrail, and the resulting parameter estimates are aggregated and summarized.

# Usage

simfrail(reps, genfrail.args, fitfrail.args, Lambda.times,  $vcov.args = list(), cores = 0, skip.SE = FALSE)$ 

## Arguments

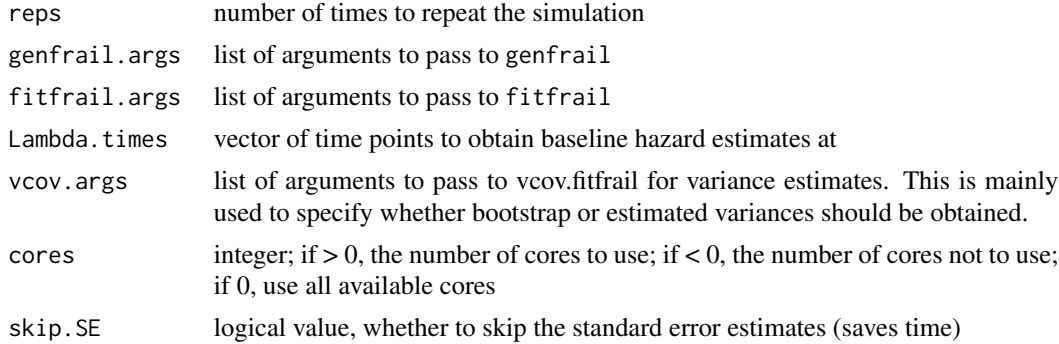

#### Value

A simfrail object that is essentially a data.frame of the resulting parameter estimates. Each row is a single run, and columns are as follows.

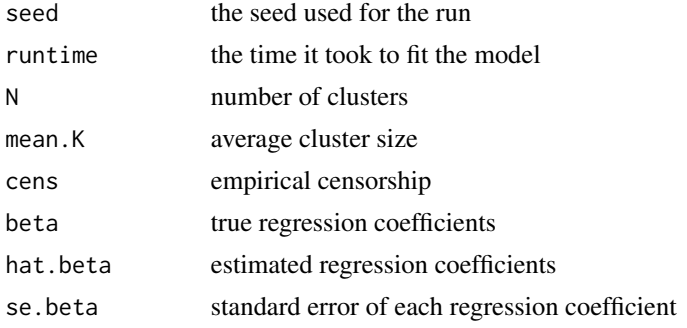

<span id="page-17-0"></span>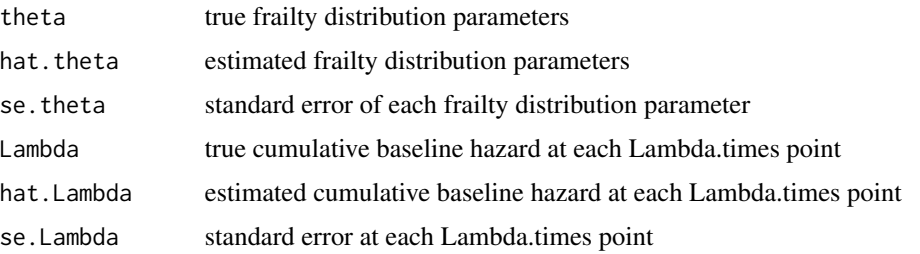

#### Author(s)

John. V Monaco, Malka Gorfine, Li Hsu

# See Also

[genfrail](#page-7-1), [fitfrail](#page-2-1)

# Examples

```
## Not run:
sim <- simfrail(reps=100,
                genfrail.args=alist(
                  N=50, K=2,
                  beta=c(log(2),log(3)),
                  frailty="gamma", theta=2,
                  Lambda_0 = function(t, tau=4.6, C=0.01) (C*t)^ttau),
                fitfrail.args=alist(
                  formula=Surv(time, status) \sim Z1 + Z2 + cluster(family),
                  frailty="gamma"),
                Lambda.times=1:120, cores = 0)
# Summarize the results
summary(sim)
# Plot the residuals
plot(sim, "residuals")
## End(Not run)
```
summary.fitfrail *Summary of the survival curve*

# Description

Returns a data. frame summarizing the survival curve of the fitted model. If specified, this function uses a weighted bootstrap procedure to calculate SE of the survival curve estimates. Subsequente calls with the same arguments will use the cached SE and avoid performing the weighted bootstrap again.

# <span id="page-18-0"></span>summary.fitfrail 19

# Usage

```
## S3 method for class 'fitfrail'
summary(object, type = "survival", Lambda.times = NULL,
                          censored = FALSE, se = FALSE, CI = 0.95, ...
```
# Arguments

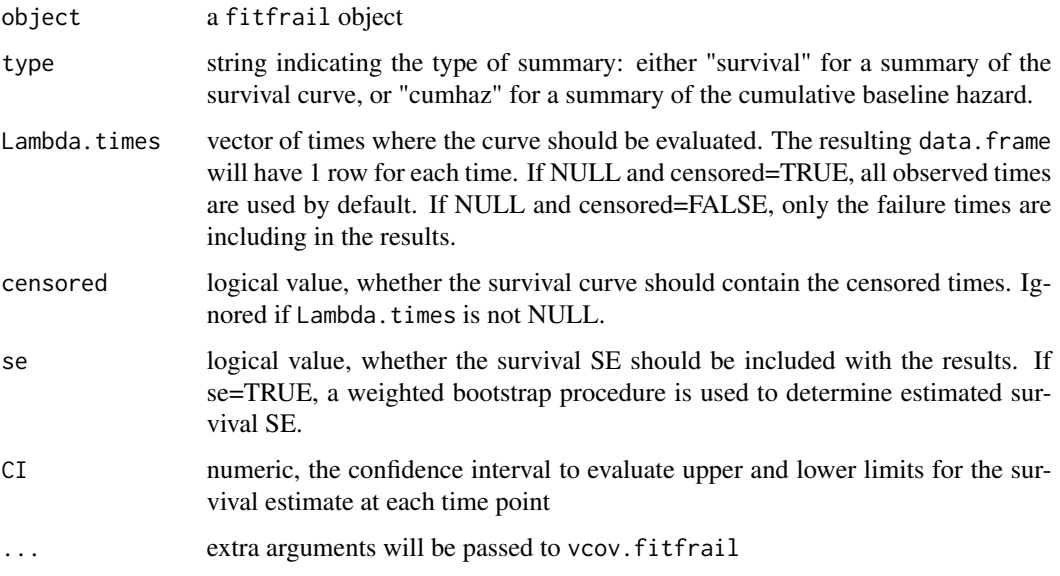

# Value

A data.frame summarizing the survival curve with the following columns.

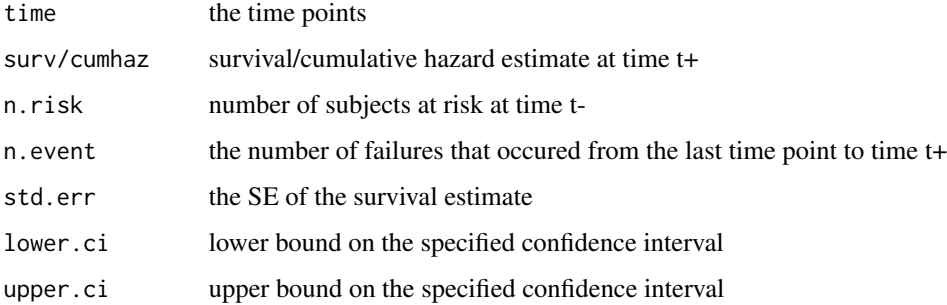

# Note

Similar to summary.survfit function in the survival package.

# See Also

[fitfrail](#page-2-1), [vcov.fitfrail](#page-19-1)

# Examples

```
## Not run:
dat <- genfrail(N=200, K=2, beta=c(log(2),log(3)),
                frailty="gamma", theta=2,
                censor.rate=0.35,
                Lambda_0=function(t, tau=4.6, C=0.01) (C*t)^tau)
fit \le fitfrail(Surv(time, status) \sim Z1 + Z2 + cluster(family),
                dat, frailty="gamma")
surv <- summary(fitfrail, B=50, se=TRUE, CI=0.95)
head(surv)
## End(Not run)
```
<span id="page-19-1"></span>vcov.fitfrail *Compute variance/covariance matrix for fitfrail model*

#### Description

Compute the variance/covariance matrix for fitfrail estimated parameters. This can be performed by a an asymptotically-normal and consistent variance estimator or a weighted bootstrap. The resulting covariance matrix is cached in the fitted object and later retrieved if the same arguments to vcov.fitfrail are supplied.

#### Usage

```
## S3 method for class 'fitfrail'
vcov(object, boot=FALSE, B=100, Lambda.times=NULL, cores=0, ...)
```
# Arguments

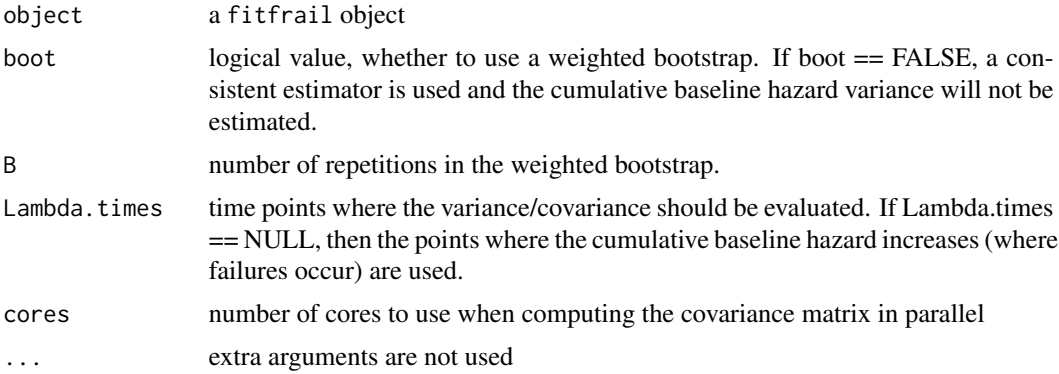

# Value

variance/covariance matrix for the fitfrail model parameters

<span id="page-19-0"></span>

#### <span id="page-20-0"></span>vcov.fitfrail 21

# See Also

[fitfrail](#page-2-1)

```
## Not run:
dat <- genfrail(N=200, K=2, beta=c(log(2),log(3)),
               frailty="gamma", theta=2,
                censor.rate=0.35,
               Lambda_0=function(t, tau=4.6, C=0.01) (C*t)^tau)
fit <- fitfrail(Surv(time, status) ~ Z1 + Z2 + cluster(family),
                dat, frailty="gamma")
# boot=TRUE will give the weighted bootstrap variance estimates
COV <- vcov(fit, boot=FALSE)
COV
## End(Not run)
```
# <span id="page-21-0"></span>Index

∗ datasets drs, [2](#page-1-0) hdfail, [12](#page-11-0) ∗ shared frailty genfrail, [8](#page-7-0) ∗ survival data genfrail, [8](#page-7-0) ∗ survival simulation simcoxph, [15](#page-14-0) simfrail, [17](#page-16-0) coxph, *[4](#page-3-0)*, *[15,](#page-14-0) [16](#page-15-0)* drs, [2](#page-1-0) fitfrail, [3,](#page-2-0) *[7,](#page-6-0) [8](#page-7-0)*, *[10](#page-9-0)*, *[13](#page-12-0)*, *[18,](#page-17-0) [19](#page-18-0)*, *[21](#page-20-0)* fitfrail.control, *[3](#page-2-0)*, [5](#page-4-0) frailtySurv, [7](#page-6-0) frailtySurv-package *(*frailtySurv*)*, [7](#page-6-0) genfrail, *[4](#page-3-0)*, *[7,](#page-6-0) [8](#page-7-0)*, [8,](#page-7-0) *[11](#page-10-0)*, *[16](#page-15-0)*, *[18](#page-17-0)*

hdfail, [12](#page-11-0)

```
plot.fitfrail, 13
plot.simfrail, 14
```
genfrail.control, *[9](#page-8-0)*, [11](#page-10-0)

simcoxph, [15](#page-14-0) simfrail, *[4](#page-3-0)*, *[7,](#page-6-0) [8](#page-7-0)*, *[15,](#page-14-0) [16](#page-15-0)*, [17](#page-16-0) summary.fitfrail, [18](#page-17-0) Surv, *[3](#page-2-0)* survfit, *[4](#page-3-0)*

vcov.fitfrail, *[4](#page-3-0)*, *[19](#page-18-0)*, [20](#page-19-0)